## **In allen E-Logiken nach einer Zeichenkette suchen**

Es handelt sich um eine E-Logik, die per Menüpunkt E-Logik testen gestartet wird und in allen E-Logiken nach einer Zeichenkette (Variablenname, Benutzername…) durchsucht.

## **Ergebnis:**

Suche nach Zeichenkette **%Laenge%** in allen E-Logiken:

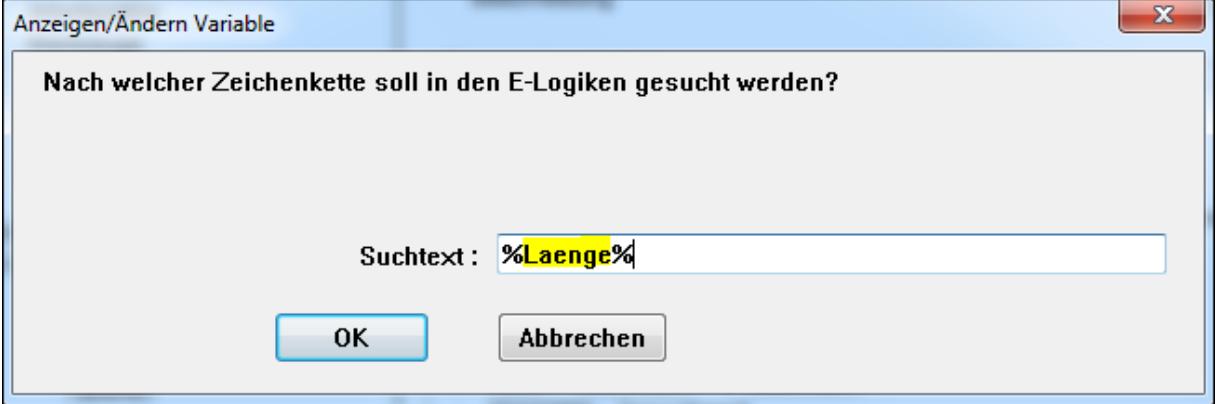

Der Suchtext wird in einer Datei gespeichert.

Alle E-Logiken in denen die gesuchte Zeichenkette vorkommt werden in einem externen Editor (Ihre Verknüpfung mit der Dateierweiterung .TXT) angezeigt.

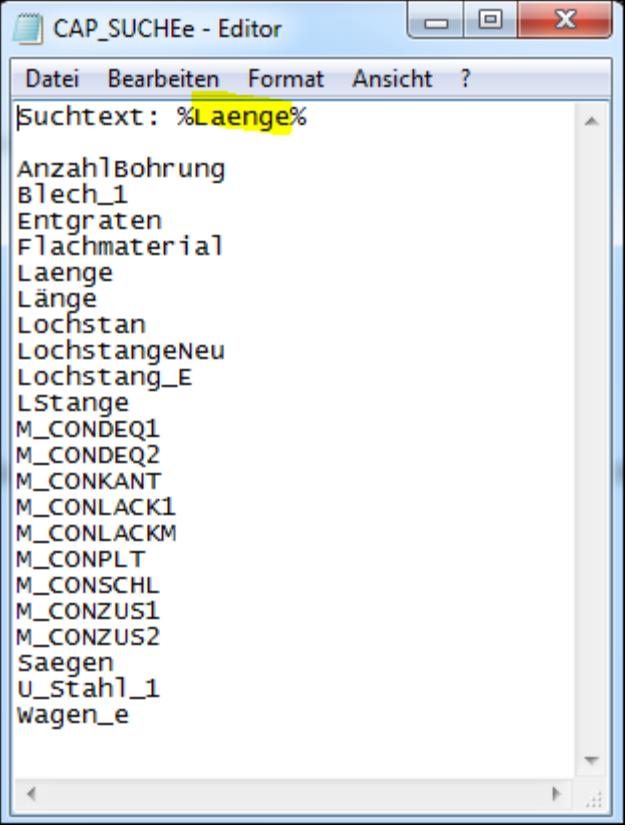

## **Alternativ die ausführliche Ergebnisliste (siehe CAP-Toolbox E013):**

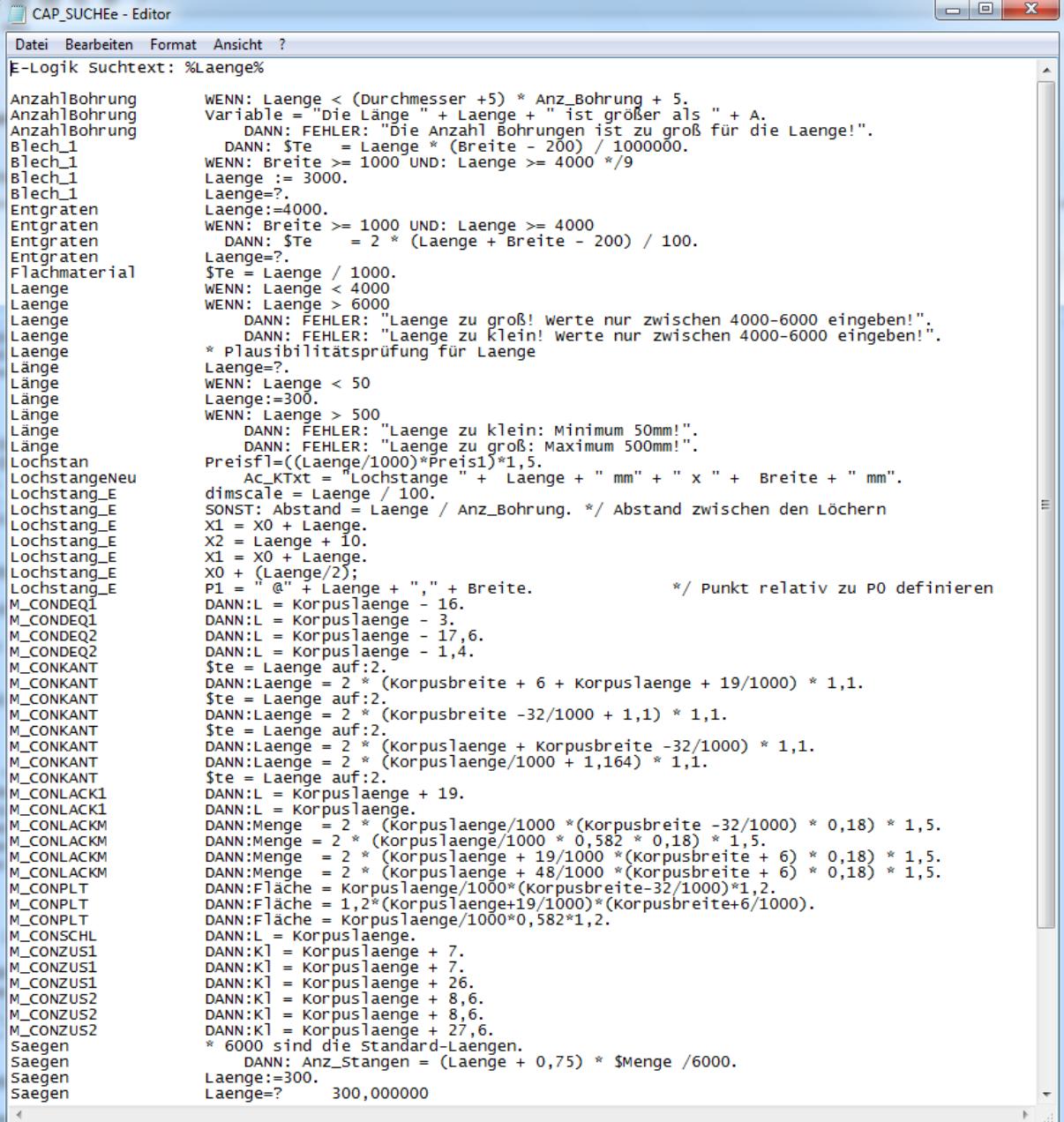